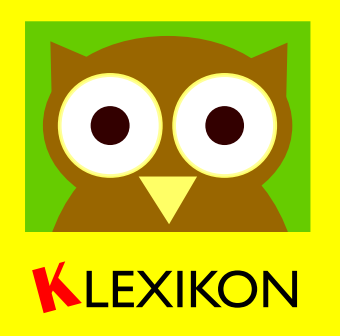

## Wie ein Artikel entsteht

## *fett = der Begriff steht im Hilfe:Glossar*

Im eigentlichen Klexikon, dem **Artikelnamensraum**, sollen die **Artikel** einen ansprechenden und "runden" Eindruck machen. Darum schreiben wir erst einmal einen Artikelentwurf. Hinterher **verschieben** wir ihn vom Entwurf- in den Artikelnamensraum.

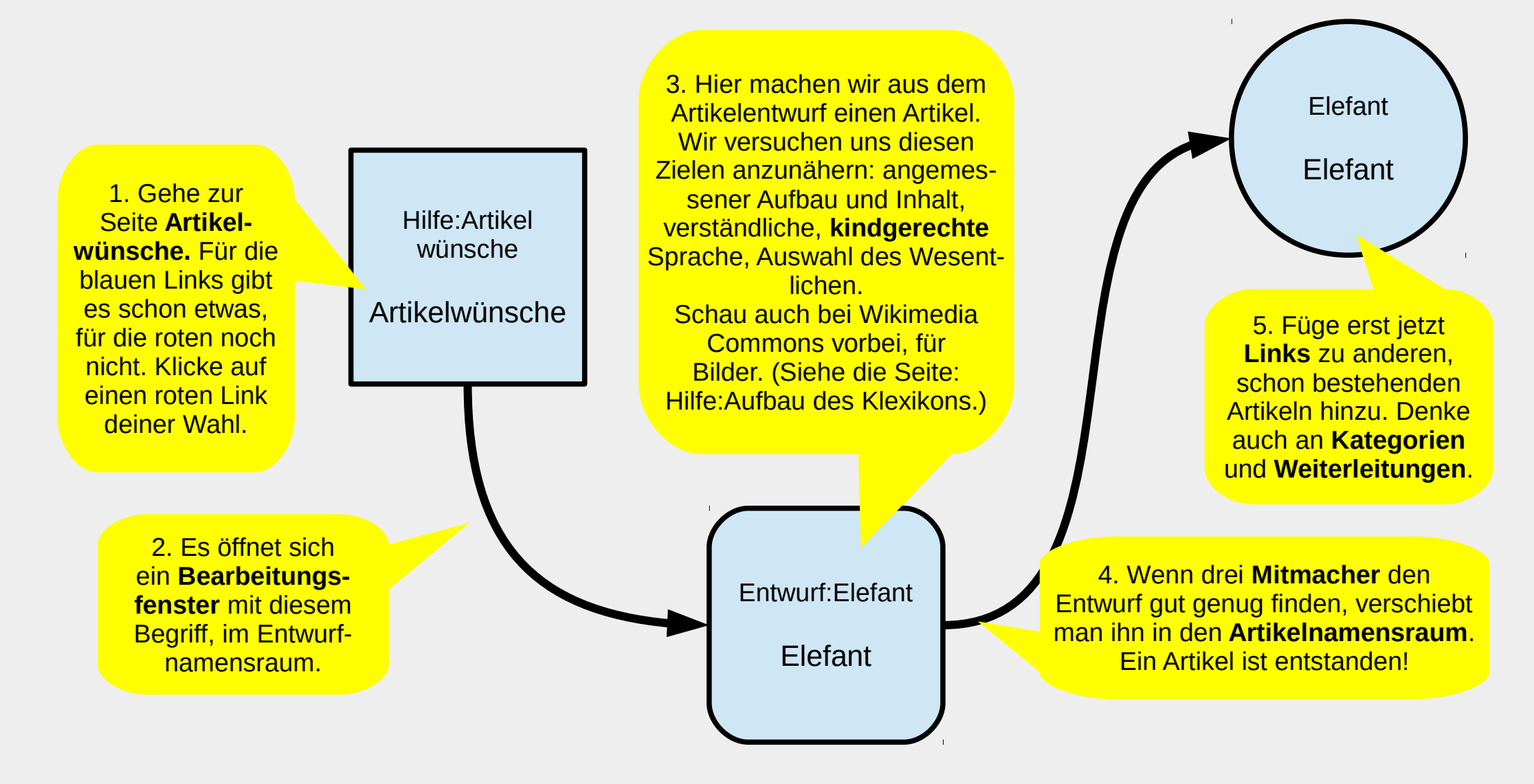